## 広島ガスバドミントン部

## 【二次元コード 設置予定場所】

△ スタンプニ次元コードを読み取り後、ログインして『スタンプ取得完了』となります。

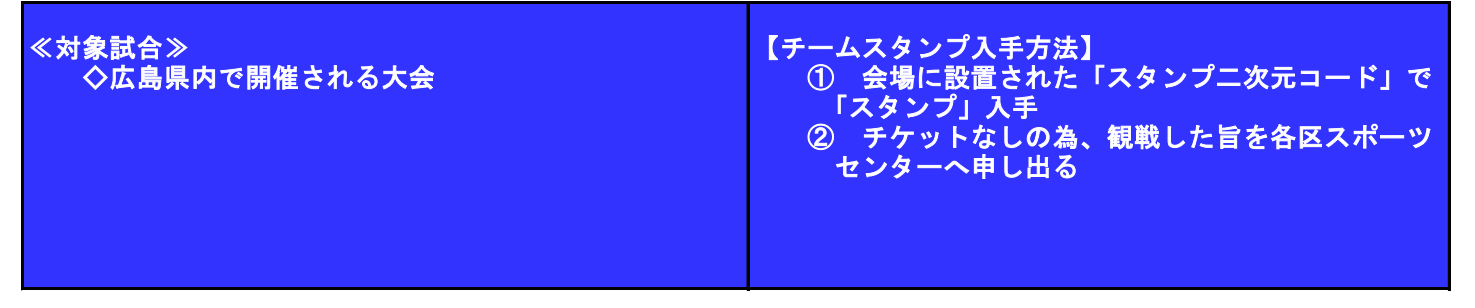